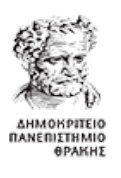

**Δ.Π.Θ.** Πολυτεχνική Σχολή Τμήμα Μηχανικών Παραγωγής & Διοίκησης **Ακαδ. Έτος: 2019-2020** Τομέας Συστημάτων Παραγωγής Αναπληρωτής Καθηγητής Στέφανος Δ. Κατσαβούνης **22 ΟΚΤ 2019**

# **2<sup>ο</sup> ΦΥΛΛΑΔΙΟ ΑΣΚΗΣΕΩΝ Κλάσεις, Αντικείμενα & Δομητές (Constructors)**

## **ΑΣΚΗΣΗ - 1**

Να ορίσετε μια κλάση με όνομα Cylinder με τα παρακάτω χαρακτηριστικά : Private data members : radius, height (τύπου double)

Member functions :

- **setCylinder (double, double)**
- getVolume( )
- scaleCylinder(double factor)
- **•** printCylinder()

Να γράψετε το περιεχόμενο κάθε συνάρτησης επιλέγοντας και τον τύπο της.

- Η συνάρτηση setCylinder χρησιμοποιείται για την απόδοση τιμών στα private data members
- Η συνάρτηση getVolume υπολογίζει τον όγκο του κυλίνδρου (height\*radius\*radius\*3.141593)
- Η συνάρτηση scaleCylinder αυξάνει τις διαστάσεις του κυλίνδρου κατά τον συντελεστή factor
- Η συνάρτηση printCylinder εμφανίζει τα στοιχεία του κυλίνδρου (radius, height)

Η συνάρτηση main( ) :

- θα ορίζει δυο στιγμιότυπα (αντικείμενα) της κλάσης
- θα υπολογίζει και θα εμφανίζει τον όγκο του κάθε στιγμιότυπου (αντικειμένου)
- θα αυξάνει τις διαστάσεις του 1°<sup>υ</sup> στιγμιότυπου κατά ένα συντελεστή
- θα συγκρίνει τον νέο όγκο του 1<sup>ου</sup> στιγμιότυπου με τον όγκο του 2<sup>ου</sup> και θα εμφανίζει το κατάλληλο μήνυμα.

## **ΑΣΚΗΣΗ - 2**

:

Να ορίσετε μία κλάση με όνομα Vehicle\_Service και τα παρακάτω χαρακτηριστικά (private data members)

- Αριθμός κυκλοφορίας οχήματος (τύπου int)
- Ώρες εργασίας (τύπου double) που χρειάστηκαν για την επισκευή του οχήματος
- Κόστος ανταλλακτικών (τύπου double) που απαιτήθηκαν για την επισκευή
- Συνολικό κόστος επισκευής (τύπου double).

Η κλάση πρέπει να περιέχει συναρτήσεις – μέλη για τα παρακάτω :

- Εισαγωγή τιμών στα private data members της κλάσης
- Eπιστροφή της τιμής κάθε private data member (συναρτήσεις get\_number(), get\_hours(), get parts  $cost( )$ , get total  $cost( )$ ).
- Εμφάνιση των τιμών

Η συνάρτηση main( ) :

- 1. θα ορίζει ένα πίνακα αντικειμένων της κλάσης 10 θέσεων
- 2. θα εισάγει δεδομένα στον πίνακα αντικειμένων
- 3. θα εμφανίζει όλα τα περιεχόμενα του πίνακα
- 4. θα βρίσκει και θα εμφανίζει (χρησιμοποιώντας όλα τα αντικείμενα του πίνακα ):
	- a. το συνολικό αριθμό ωρών εργασίας
	- b. το συνολικό κόστος ανταλλακτικών
	- c. το συνολικό κόστος επισκευής

Να ορίσετε μία κλάση με όνομα WebPage και τα παρακάτω χαρακτηριστικά (private data members) τύπου int :

- Πλήθος των επισκέψεων στην ιστοσελίδα
- Πλήθος των μηνυμάτων που στάλθηκαν στην ιστοσελίδα
- Πλήθος των downloads από την ιστοσελίδα

Η κλάση πρέπει να περιέχει συναρτήσεις – μέλη για τα παρακάτω :

- Εισαγωγή τιμών στα private data members της κλάσης
- **E**πιστροφή της τιμής κάθε private data member (συναρτήσεις get visits(), get messages(), get\_downloads( ) ).
- Εμφάνιση των τιμών

Η συνάρτηση main( ) :

- 1. θα ορίζει ένα πίνακα αντικειμένων της κλάσης 20 θέσεων
- 2. θα εισάγει δεδομένα στον πίνακα αντικειμένων χρησιμοποιώντας τυχαίους ακέραιους αριθμούς στο διάστημα [0-1000] (ΥΠΟΔΕΙΞΗ : Να χρησιμοποιήσετε τη συνάρτηση δημιουργίας τυχαίων αριθμών της άσκησης 6 του 1<sup>ου</sup> φυλλαδίου ασκήσεων)
- 3. θα εμφανίζει όλα τα περιεχόμενα του πίνακα
- 4. θα βρίσκει και θα εμφανίζει (χρησιμοποιώντας όλα τα αντικείμενα του πίνακα) :
	- a. το συνολικό πλήθος των επισκέψεων
	- b. το συνολικό πλήθος των μηνυμάτων
	- c. το συνολικό πλήθος των downloads

## **ΑΣΚΗΣΗ - 4**

Να λυθεί η άσκηση 18 του 1ου φυλλαδίου ασκήσεων χρησιμοποιώντας κλάσεις και αντικείμενα.

## **ΑΣΚΗΣΗ - 5**

Να ορίσετε μία κλάση με όνομα OilTank και τα παρακάτω χαρακτηριστικά (private data members) :

- Κωδικός δεξαμενής (αλφαριθμητικό 10 θέσεων)
- Χωρητικότητα δεξαμενής σε λίτρα (int)
- Περιεχόμενο δεξαμενής σε λίτρα (int) ( το περιεχόμενο πρέπει να είναι μικρότερο ή το πολύ ίσο με τη χωρητικότητα της δεξαμενής – απαιτείται έλεγχος για να ικανοποιείται αυτός ο περιορισμός)

Η κλάση πρέπει να περιέχει :

- Ένα default constructor (εξ ορισμού δομητή) που θα αρχικοποιεί τα μέλη δεδομένα της κλάσης
- Ένα constructor (δομητή) τριών ορισμάτων για την εισαγωγή τιμών στα μέλη δεδομένα της κλάσης
- Μία συνάρτηση μέλος που θα αυξάνει ή θα μειώνει το περιεχόμενο της δεξαμενής κατά μία ποσότητα (τύπου int), θετική ή αρνητική αντίστοιχα. Κατά την αύξηση ή μείωση του περιεχομένου θα πρέπει να γίνονται οι απαραίτητοι έλεγχοι ώστε το περιεχόμενο να μη ξεπερνά τη χωρητικότητα ή το περιεχόμενο να γίνεται μικρότερο του μηδενός αντίστοιχα.

Η συνάρτηση main( ) :

- 1. θα ορίζει ένα πίνακα αντικειμένων της κλάσης 10 θέσεων
- 2. θα εισάγει δεδομένα στον πίνακα με χρήση constructor
- 3. θα εμφανίζει τα περιεχόμενα του πίνακα
- 4. θα αυξάνει ή θα μειώνει το περιεχόμενο κάθε αντικειμένου του πίνακα κατά μία ποσότητα που θα εισάγεται με την εντολή cin
- 5. θα εμφανίζει εκ νέου τα περιεχόμενα του πίνακα.

## **ΑΣΚΗΣΗ - 6**

Στην Άσκηση 2 αυτού του Φυλλαδίου Ασκήσεων να προσθέσετε :

- Ένα default constructor (εξ ορισμού δομητή) που θα αρχικοποιεί τα μέλη δεδομένα της κλάσης
- Ένα constructor (δομητή) τεσσάρων ορισμάτων για την εισαγωγή τιμών

Στη συνέχεια να τροποποιήσετε τη συνάρτηση main( ) που έχετε γράψει ώστε να χρησιμοποιούνται οι δύο αυτοί constructors.

#### **ΑΣΚΗΣΗ - 7**

Στην Άσκηση 3 αυτού του Φυλλαδίου Ασκήσεων να προσθέσετε :

- Ένα default constructor (εξ ορισμού δομητή) που θα αρχικοποιεί τα μέλη δεδομένα της κλάσης
- Ένα constructor (δομητή) τριών ορισμάτων για την εισαγωγή τιμών

Στη συνέχεια να τροποποιήσετε τη συνάρτηση main( ) που έχετε γράψει ώστε να χρησιμοποιούνται οι δύο αυτοί constructors.

Να δημιουργηθεί μια κλάση με όνομα course που θα περιλαμβάνει πληροφορίες για ένα μάθημα του προγράμματος σπουδών. Τα data members της κλάσης course θα είναι:

- Κωδικός μαθήματος (int)
- Διδακτικές μονάδες (int)
- Βαθμολογία στην εργασία του μαθήματος (double)
- Συντελεστής της εργασίας στον τελικό βαθμό (double)
- Βαθμολογία στην γραπτή εξέταση του μαθήματος (double)
- Συντελεστής της γραπτής εξέτασης στον τελικό βαθμό (double)

Η κλάση course θα περιλαμβάνει επιπλέον :

 Μια συνάρτηση-μέλος (member function) με όνομα course\_grade που θα υπολογίζει και θα επιστρέφει τον τελικό βαθμό του μαθήματος. Ο τελικός βαθμός του μαθήματος (ΤΒ) υπολογίζεται από τη σχέση

## ΤΒ = Βαθμ. εργασίας \* συντελ. εργασίας + βαθμ. γραπτ. εξέτασης \* συντελ. γραπτ. εξέτασης

Να δημιουργηθεί μια κλάση με όνομα student που θα περιλαμβάνει πληροφορίες για ένα φοιτητή. Τα data members της κλάσης student θα είναι:

- Αριθμός μητρώου (int)
- Πίνακας Ν θέσεων για όλα τα μαθήματα (επιλέξτε μια μικρή τιμή του Ν για να ελέγξετε την ορθότητα της λύσης που προτείνετε). Κάθε στοιχείο του πίνακα θα είναι του τύπου course.

Η κλάση student θα περιλαμβάνει επιπλέον :

- Μια συνάρτηση με όνομα total\_ECTS που θα επιστρέφει το σύνολο των διδακτικών μονάδων για τα μαθήματα που έχουν τελικό βαθμό >=5.0.
- Μια συνάρτηση με όνομα running average που θα επιστρέφει τον μέσο όρο βαθμολογίας των μαθημάτων που έχουν τελικό βαθμό >=5.0.
- Τις αντίστοιχες συναρτήσεις εμφάνισης print\_total\_ECTS , print\_running\_average

Οι κλάσεις course και student θα περιλαμβάνουν τις απαραίτητες member functions για την εισαγωγή και την εμφάνιση των data members που περιέχουν. **Η αρχικοποίηση των data members θα πρέπει να υλοποιηθεί με τη χρήση constructors.**

Η συνάρτηση main():

- Θα ορίζει ένα πίνακα Κ θέσεων (επιλέξτε μια μικρή τιμή του Κ) για Κ φοιτητές
- Θα εισάγει δεδομένα στον πίνακα
- $-$  Θα εμφανίζει για κάθε φοιτητή τα αποτελέσματα των συναρτήσεων print\_total\_ECTS , print\_running\_average
- Θα υπολογίζει και θα εμφανίζει για το σύνολο των Κ φοιτητών :
	- Το σύνολο των διδακτικών μονάδων για τα μαθήματα με τελικό βαθμό >=5.0
	- Τον μέσο όρο βαθμολογίας των μαθημάτων που έχουν τελικό βαθμό >=5.0

Μια παραγωγική μονάδα διαθέτει 10 εργαλειομηχανές. Για κάθε εργαλειομηχανή καταγράφονται οι ποσότητες τεμαχίων που κατεργάστηκε για κάθε ημέρα ενός μήνα (ο μήνας έχει 25 εργάσιμες ημέρες). Είναι πιθανόν σε κάποιες ημέρες να μην υπάρχουν κατεργασίες δηλ. το πλήθος των τεμαχίων να είναι μηδενικό. Για κάθε εργαλειομηχανή και για κάθε μήνα του έτους είναι γνωστά τα εξής δεδομένα (private data members):

- code : Κωδικός εργαλειομηχανής όπου έγινε η κατεργασία (1-10)
- month year: τριψήφιος ή τετραψήφιος ακέραιος στη μορφή ΜΜΕΕ (π.χ. 1113 είναι Νοέμβριος 2013)
- pieces : Πλήθος κατεργασμένων τεμαχίων (25 ακέραιοι και θετικοί αριθμοί ή μηδέν )

Να γράψετε τον ορισμό μιας κλάσης με το όνομα machine για τη διαχείριση των στιγμιοτύπων της κλάσης. Στη συνάρτηση main( ) :

- 1. να δημιουργεί ένας πίνακα αντικειμένων της κλάσης machine μεγέθους N (η τιμή του N να οριστεί ως σταθερά στην αρχή του προγράμματος). Στη συνέχεια να γίνει εισαγωγή δεδομένων στον πίνακα αντικειμένων **ΜΟΝΟ** με χρήση συνάρτησης constructor (δομητή) **με τους απαραίτητους ελέγχους εγκυρότητας τιμών.** Συνιστάται η κατάλληλη χρήση γεννήτριας τυχαίων αριθμών. (ΥΠΟΔΕΙΞΗ: για κάθε εργαλειομηχανή προφανώς θα υπάρχουν περισσότερες από μία εισαγωγές δεδομένων στον πίνακα, μία για κάθε μήνα και για περισσότερα από ένα έτη. Επιπλέον απαιτείται επιπλέον έλεγχος ώστε να μην δημιουργηθούν εκ νέου δεδομένα για τον ίδιο μήνα, το ίδιο έτος και την ίδια εργαλειομηχανή).
- 2. να βρεθούν και να εμφανιστούν ποιες εργαλειομηχανές θα πρέπει να διακόψουν τη λειτουργία τους σύμφωνα με την ακόλουθη προϋπόθεση : εάν το πλήθος των ημερών που μια εργαλειομηχανή δεν κατεργάστηκε τεμάχια για το έτος 2014 υπερβαίνει τους 4 μήνες (δηλ. 100 ημέρες) τότε αυτή θα διακόψει τη λειτουργία της.
- 3. να βρεθεί για κάθε εργαλειομηχανή ο μέσος όρος των τεμαχίων που κατεργάστηκε ανά ημέρα για το 2014. ΠΡΟΣΟΧΗ: Στον υπολογισμό του μέσου όρου δεν πρέπει να ληφθούν υπόψη οι ημέρες με μηδενικό πλήθος κατεργασμένων τεμαχίων.

(ΥΠΟΔΕΙΞΗ : όσες συναρτήσεις – μέλη της κλάσης machine απαιτηθούν κατά την ανάπτυξη του προγράμματος μπορούν να γραφούν σε οποιοδήποτε σημείο με χρήση των κατάλληλων συμβολισμών)

## **ΑΣΚΗΣΗ - 10**

Ένα υλικό σημείο, έστω i, σε ένα στερεό σώμα, έχει μάζα  $m_i$ , και συντεταγμένες  $x_i$ ,  $y_i$ ,  $z_i$ . Το κέντρο μάζας του στερεού σώματος με μάζα Μ είναι ένα σημείο με συντεταγμένες  $\bar{x}$ ,  $\bar{y}$ ,  $\bar{z}$  που προσδιορίζονται από τις σχέσεις :

$$
\bar{x} = \frac{\sum m_i x_i}{M}, \qquad \bar{y} = \frac{\sum m_i y_i}{M}, \qquad \bar{z} = \frac{\sum m_i z_i}{M}, \qquad M = \sum m_i
$$

Να γράψετε μια κλάση με όνομα mass\_point που θα διαχειρίζεται υλικά σημεία στερεών σωμάτων. Τα μέλη – δεδομένα της κλάσης (private) θα είναι η μάζα (ακέραιος αριθμός), οι τρεις συντεταγμένες (αριθμοί float) και ένας ακέραιος θετικός αριθμός, ο κωδικός του στερεού σώματος.

Θεωρείστε έναν μηχανισμό που αποτελείται από 10 διαφορετικά ανεξάρτητα μέρη, με κωδικούς 1-10. Τα όρια τιμών για τη μάζα και τις τρεις συντεταγμένες, για όλα τα μέρη του μηχανισμού, είναι [1-100].

Ένας πίνακας αντικειμένων της κλάσης mass\_point με Ν θέσεις (Ν= γνωστό και Ν>100) χρησιμοποιείται για τα 10 μέρη του μηχανισμού.

Οι απαιτήσεις είναι οι εξής:

- 1. Κάθε στοιχείο του πίνακα (αντικείμενο της κλάσης mass point) θα πρέπει να αρχικοποιείται με μηδενικές τιμές με χρήση συνάρτησης constructor (δομητής).
- 2. Κάθε στοιχείο του πίνακα θα πρέπει να αποκτά επιτρεπτές τιμές, στα όρια που δίνονται, με χρήση τυχαίων αριθμών (συνάρτηση rand( )), με χρήση του κατάλληλου constructor.
- 3. Στη συνάρτηση main( ), να βρεθούν και να εμφανιστούν τα κέντρα μάζας καθενός από τα 10 μέρη του μηχανισμού (δηλ. για κάθε μέρος οι τιμές  $\bar{x}$ ,  $\bar{y}$ ,  $\bar{z}$ ).

## **ΑΣΚΗΣΗ - 11**

Οι ροπές αδρανείας ενός στερεού σώματος που αποτελείται από N σε πλήθος υλικά σημεία  $P_i$ ,  $i = 1, 2, ..., N$ με αντίστοιχη μάζα  $m_i$ , ως προς τα επίπεδα  $x0y$ ,  $y0z$ ,  $z0x$ , υπολογίζονται σύμφωνα με τους παρακάτω τύπους :

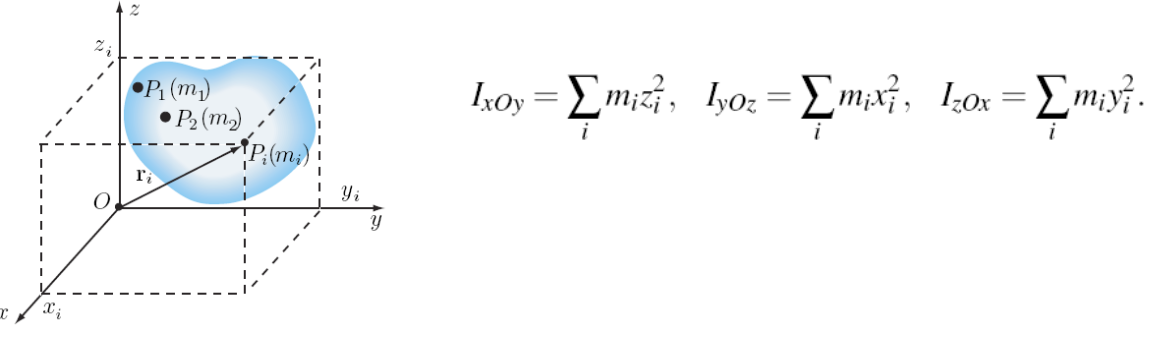

Να γράψετε μια κλάση με όνομα inertia που θα διαχειρίζεται τα δεδομένα που απαιτούνται για τον υπολογισμό των αντίστοιχων ροπών αδρανείας ενός στερεού σώματος. Τα μέλη – δεδομένα της κλάσης (private) θα είναι : οι τρεις συντεταγμένες και η αντίστοιχη μάζα (όλοι οι αριθμοί είναι τύπου double) ενός υλικού σημείου του στερεού σώματος καθώς και ο κωδικός του στερεού σώματος (τύπου int).

Ένας πίνακας αντικειμένων της κλάσης inertia με N θέσεις (N = γνωστό και N >100) περιέχει δεδομένα που μπορούν να ανήκουν σε 10 κατά μέγιστο διαφορετικά στερεά σώματα με αντίστοιχους κωδικούς από 0 έως και 9.

Οι απαιτήσεις είναι οι εξής:

- 1. Κάθε στοιχείο του πίνακα (αντικείμενο της κλάσης inertia) θα πρέπει να αρχικοποιείται με μηδενικές τιμές με χρήση συνάρτησης constructor (δομητής).
- 2. Κάθε στοιχείο του πίνακα θα πρέπει να αποκτά επιτρεπτές τιμές (όλες οι συντεταγμένες είναι θετικές ή μηδέν και η μάζα θετικός αριθμός), με χρήση τυχαίων αριθμών (συνάρτηση rand( ) με άνω όρια που θα καθορίσετε εσείς), με χρήση του κατάλληλου constructor.
- 3. Στη συνάρτηση main() να βρεθούν και να εμφανιστούν οι ροπές αδρανείας  $I_{x0y}$ ,  $I_{y0z}$ ,  $I_{z0x}$  για κάθε στερεό σώμα που υπάρχει στον πίνακα αντικειμένων με την προϋπόθεση κάθε στερεό σώμα να έχει τουλάχιστον 5 υλικά σημεία.

Για την εφαρμογή μιας μεθόδου υπολογισμού των τάσεων που ασκούνται σε ένα στερεό σώμα απαιτείται η μετατροπή των καρτεσιανών συντεταγμένων  $N$  σημείων  $(N = \gamma v \omega \sigma \tau_0)$  σε σφαιρικές συντεταγμένες ή και το αντίστροφο. Όταν δίνονται οι καρτεσιανές (ή αντίστοιχα οι σφαιρικές) συντεταγμένες  $x, y, z$ (αντίστοιχα  $r, \theta, \varphi$ ) οι σφαιρικές (αντίστοιχα οι καρτεσιανές) υπολογίζονται από τους παρακάτω τύπους (οι γωνίες  $\theta$ ,  $\varphi$  δίνονται ή υπολογίζονται σε ακτίνια):

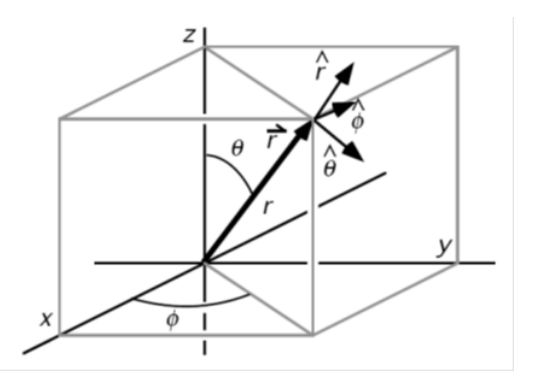

 $r = \sqrt{x^2 + y^2 + z^2}$   $x = r \sin\theta \cos\varphi$  $\theta = \arctan(\sqrt{x^2 + y^2}/z)$   $y = r\sin\theta \sin\varphi$  $\varphi = \arctan(y/x)$   $z = r\cos\theta$ 

Η συνάρτηση για την arctan είναι η atan( ) και ανήκει στην <cmath>. H τετραγωνική ρίζα είναι η sqrt( )

Να γράψετε μια κλάση με όνομα t\_point που θα διαχειρίζεται τις συντεταγμένες ενός σημείου. Τα μέλη – δεδομένα της κλάσης (private) θα είναι, οι τρεις συντεταγμένες (αριθμοί double) και ένας ακέραιος θετικός αριθμός 1 η 2. Όταν ο αριθμός είναι 1 οι συντεταγμένες που δίνονται είναι καρτεσιανές, ενώ όταν είναι 2 σφαιρικές.

Ένας πίνακας αντικειμένων της κλάσης t\_point με θέσεις (Ν= γνωστό και Ν>100) χρησιμοποιείται για τους μετασχηματισμούς.

Οι απαιτήσεις είναι οι εξής:

- 1. Κάθε στοιχείο του πίνακα (αντικείμενο της κλάσης t point) θα πρέπει να αρχικοποιείται με μηδενικές τιμές με χρήση συνάρτησης constructor (δομητής).
- 2. Κάθε στοιχείο του πίνακα θα πρέπει να αποκτά επιτρεπτές τιμές (όλες οι καρτεσιανές συντεταγμένες είναι θετικές ή μηδέν), στα όρια που δίνονται, με χρήση τυχαίων αριθμών (συνάρτηση rand( )), με χρήση του κατάλληλου constructor.
- 3. Στη συνάρτηση main( ) να βρεθούν και να εμφανιστούν :
	- το πλήθος των σημείων (δεδομένα) που δόθηκαν σε καρτεσιανές και πολικές συντεταγμένες αντίστοιχα.
	- το πλήθος των σφαιρικών συντεταγμένων, για όλα τα στοιχεία του πίνακα, για τα οποία ισχύει ότι  $\theta = \varphi$  (πρέπει να ελέγξετε αν ισχύει η συνθήκη  $|\theta - \varphi| < 10^{-3}$ ).

Μία δυαδική σάρωση ενός γραμμικού κώδικα (bar code) είναι ένας σχηματισμός δυαδικών ψηφίων (bits) που περιέχει άσσους (1) και μηδενικά (0). Για την εύρεση των ακμών των φωτεινών και σκοτεινών περιοχών, η επεξεργασία του σχηματισμού των δυαδικών ψηφίων εισόδου γίνεται με τον ακόλουθο τρόπο:

- Εκχωρείται ένα 1 στο σχηματισμό δυαδικών ψηφίων εξόδου, κάθε φορά που δύο διαδοχικά bits είναι διαφορετικά.
- Εκχωρείται ένα 0 στο σχηματισμό δυαδικών ψηφίων εξόδου κάθε φορά που δύο διαδοχικά bits είναι ίδια.

Για παράδειγμα, οι σχηματισμοί δυαδικών ψηφίων εισόδου και εξόδου ενός προγράμματος ανίχνευσης ακμών γραμμικού κώδικα, μεγέθους 22 bits, μπορεί να μοιάζουν με τα ακόλουθα:

0000111100001100001100 (σχηματισμός δυαδικών ψηφίων εισόδου) 0000100010001010001010 (σχηματισμός δυαδικών ψηφίων εξόδου)

Σε ένα σειριακό αρχείο με όνομα barcodes.txt περιέχονται δεδομένα για τους σχηματισμούς εισόδου άγνωστου πλήθους γραμμικών κωδικών. Κάθε γραμμή του αρχείου έχει μήκος 80 δυαδικά ψηφία και αντιστοιχεί σε έναν γραμμικό κώδικα.

Ζητούνται να υλοποιηθούν τα παρακάτω :

- **1.** Να γραφεί ο ορισμός μιας κλάσης με όνομα barcode που θα περιέχει ως private μέλη δεδομένα όλα τα στοιχεία μιας γραμμής του αρχείου καθώς και όλα τα στοιχεία του σχηματισμού των δυαδικών ψηφίων εξόδου που θα προκύπτει από τη διαδικασία που περιγράφηκε προηγουμένως. (Υπόδειξη : να επιλέξετε τον κατάλληλο τύπο δεδομένων για κάθε μέλος-δεδομένο ώστε να είναι εύκολη η υλοποίηση της διαδικασίας δημιουργίας του σχηματισμού εξόδου. ΜΗΝ χρησιμοποιείτε αλφαριθμητικά !!!).
- **2.** Στη συνάρτηση main( ) να οριστεί ένας πίνακας αντικειμένων της κλάσης barcode N θέσεων (Ν=γνωστό). Να αρχικοποιηθούν όλες οι θέσεις του πίνακα με χρήση default constructor, σύμφωνα με τα παραπάνω, θέτοντας ως εξ ορισμού μηδενικές τιμές για όλα τα μέλη - δεδομένα.
- **3.** Να γραφεί ένας δομητής (constructor) της κλάσης barcode για την εισαγωγή δεδομένων στον πίνακα αντικειμένων της κλάσης. Τα δεδομένα θα διαβάζονται σειριακά από το αρχείο (απαιτείται έλεγχος για την ύπαρξη του αρχείου). Στον πίνακα αντικειμένων θα εισαχθούν τα στοιχεία που αφορούν μόνον τις Ν πρώτες γραμμές του αρχείου barcode.txt, εάν το αρχείο έχει περισσότερες από Ν γραμμές.
- **4.** Η κλάση πρέπει να περιέχει μία συνάρτηση με όνομα edge που θα δέχεται ως είσοδο τον σχηματισμό των δυαδικών ψηφίων εισόδου και θα επιστρέφει τον σχηματισμό των δυαδικών ψηφίων εξόδου.
- **5.** Χρησιμοποιώντας όλα τα αντικείμενα του πίνακα να δημιουργηθούν και να εμφανιστούν δύο δυναμικοί πίνακες που θα περιέχουν αντίστοιχα το πλήθος των 1 του σχηματισμού εισόδου και του σχηματισμού εξόδου για κάθε αντικείμενο του πίνακα, μόνον εάν το πλήθος των 1 είναι περιττός αριθμός και στους δύο σχηματισμούς (εισόδου και εξόδου) που αφορούν το κάθε αντικείμενο.

Για την παραγωγή ενός προϊόντος απαιτείται ένα προκαθορισμένο πλήθος ολοκληρωμένων φάσεων κατεργασίας (ή διεργασιών). Για τα προϊόντα που παράγονται στη μονάδα παραγωγής το μέγιστο πλήθος των διεργασιών είναι Ζ (*Ζ* = γνωστό), πλήθος που δεν ισχύει για όλα τα προϊόντα (δηλ. κάποια έχουν λιγότερες από *Ζ* διεργασίες). Μια διεργασία μπορεί να είναι κοινή σε περισσότερα από ένα προϊόντα. Επίσης μια διεργασία μπορεί να εμφανίζεται περισσότερες από μία φορές, για το ίδιο προϊόν.

Οι διεργασίες (φάσεις κατεργασίας) που εκτελούνται εφοδιάζονται με έναν αριθμό ταυτοποίησης (id, ακέραιος αριθμός από 1 – 999) και την κατάσταση (status) της διεργασίας με τιμές 0 (σημαίνει ότι η διεργασία δεν έχει ξεκινήσει να εκτελείται), 1 (σημαίνει ότι η διεργασία είναι σε εξέλιξη) ή 2 ( η διεργασία έχει ολοκληρωθεί).

Να γραφεί μια κλάση με όνομα product και private μέλη - δεδομένα:

α) κωδικός προϊόντος (*code*, τύπου int με τιμές από 1-99)

β) το πλήθος των διεργασιών, έστω *m* (τύπου int) που απαιτούνται για να ολοκληρωθεί η παραγωγή του προϊόντος (είναι πάντοτε 0< *m* <=*Ζ*)

γ) τα *m* σε πλήθος ζεύγη (αριθμός διεργασίας, κατάσταση διεργασίας) που αποτελούν στοιχεία ενός αριθμητικού πίνακα τύπου int.

Στη συνάρτηση main( ) :

- 1. να οριστεί ένας πίνακας αντικειμένων της κλάσης product *Ν* θέσεων (*Ν* = γνωστό, *Ν* <=99).
- 2. να αρχικοποιηθούν όλες οι θέσεις του πίνακα με χρήση default constructor, θέτοντας μηδενικές τιμές για όλα τα δεδομένα.
- 3. Να γίνει εισαγωγή δεδομένων στον πίνακα αντικειμένων της κλάσης product μέσω ενός δομητή (constructor) της κλάσης, χρησιμοποιώντας μόνον τυχαίους αριθμούς, στα όρια τιμών που έχουν δοθεί.
- 4. Χρησιμοποιώντας όλα τα αντικείμενα του πίνακα:
	- a. να βρεθούν και να εμφανιστούν όλα τα προϊόντα η παραγωγή των οποίων έχει ολοκληρωθεί.
	- b. να βρεθούν και να εμφανιστούν όλα τα προϊόντα που έχουν το μέγιστο πλήθος φάσεων κατεργασίας σε εξέλιξη.
	- c. να δημιουργηθεί και να εμφανιστεί ένας δυναμικός πίνακας που θα περιλαμβάνει τους κωδικούς των προϊόντων που έχουν κοινή μια συγκεκριμένη φάση κατεργασίας, ο κωδικός της οποίας θα δίνεται από το χρήστη κατά την εκτέλεση του προγράμματος.

Σε μια γραμμή παραγωγής υπάρχουν συνολικά 20 διαφορετικές εργαλειομηχανές με κωδικούς 1-20. Η ομάδα συντήρησης της μονάδας διατηρεί ένα αρχείο με τα στοιχεία κάθε συντήρησης που επιτελείται. Γίνονται τρεις διαφορετικές διαδικασίες συντήρησης: προληπτική (κωδικός 1), προγραμματισμένη (κωδικός 2) και έκτακτη (κωδικός 3). Σε κάθε συντήρηση κάθε εργαλειομηχανής δίνεται μια βαθμολογία (1-10). Σε ένα σειριακό αρχείο με όνομα maintenances.txt περιέχονται δεδομένα για τις συντηρήσεις αυτές. Κάθε γραμμή του αρχείου περιέχει τις εξής πληροφορίες :

- κωδικός εργαλειομηχανής ( *ακέραιος , τιμές 1-20)*
- Ημερομηνία στη μορφή ΜΜΕΕ όπου ΜΜ = *μήνας* , και ΕΕ = *έτος (τα δύο τελευταία ψηφία)*
- Είδος συντήρησης (*ακέραιος, 1 ή 2 ή 3*)
- βαθμολογία (*ακέραιος, 1-10*)

Μια τυχαία γραμμή του αρχείου είναι η εξής (οι επικεφαλίδες δεν υπάρχουν στο αρχείο). :

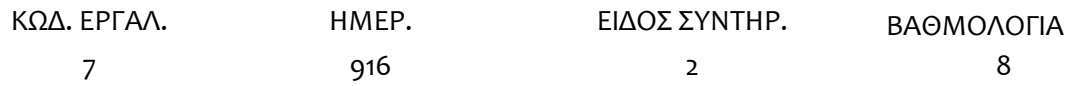

Κάθε εργαλειομηχανή υπάρχει περισσότερες από μία φορές στο αρχείο (δηλ. έχει περισσότερες από μία συντηρήσεις)

Ζητούνται να υλοποιηθούν τα παρακάτω :

- 1. Να γραφεί ο ορισμός μιας κλάσης με όνομα machine που θα περιέχει ως private μέλη δεδομένα όλα τα στοιχεία μιας γραμμής του αρχείου.
- 2. Στη συνάρτηση main( ) να οριστεί ένας πίνακας αντικειμένων της κλάσης machine N θέσεων (Ν=γνωστό). Να αρχικοποιηθούν όλες οι θέσεις του πίνακα με χρήση default constructor, σύμφωνα με τα παραπάνω, θέτοντας ως εξ ορισμού μηδενικές τιμές για όλα τα δεδομένα.
- 3. Να γραφεί ένας δομητής (constructor) της κλάσης machine για την εισαγωγή δεδομένων στον πίνακα αντικειμένων της κλάσης. Τα δεδομένα θα διαβάζονται σειριακά από το αρχείο (απαιτείται έλεγχος για την ύπαρξη του αρχείου).
- 4. Στον πίνακα αντικειμένων θα εισαχθούν τα στοιχεία που αφορούν μόνον τις έκτακτες συντηρήσεις. Να θεωρήσετε ότι το μέγεθος Ν του πίνακα υπερκαλύπτει το πλήθος των δεδομένων που θα εισαχθούν από το αρχείο και πιθανότατα θα μείνουν και κενές θέσεις στον πίνακα. Τα στοιχεία: κωδικός εργαλειομηχανής και είδος συντήρησης, για τα δεδομένα του αρχείου που δεν θα καταχωρηθούν στον πίνακα (δηλ. για τους κωδικούς συντήρησης 1 και 2), θα καταχωρούνται αντιστοίχως σε δύο μονοδιάστατους δυναμικούς πίνακες.
- 5. Χρησιμοποιώντας όλα τα αντικείμενα του πίνακα να βρεθούν και να εμφανιστούν οι μέσοι όροι βαθμολογίας για κάθε εργαλειομηχανή, μόνον για το έτος 2014 (δηλ. συνολικά 20 τιμές).
- 6. Χρησιμοποιώντας τα στοιχεία των δυναμικών πινάκων να βρεθούν το πλήθος των συντηρήσεων ανά εργαλειομηχανή και είδος συντήρησης (δηλ. 20 τιμές για προληπτική και 20 τιμές για προγραμματισμένη συντήρηση).

Να λυθεί η άσκηση 18 του 1ου φυλλαδίου ασκήσεων χρησιμοποιώντας κλάσεις, constructors και αντικείμενα.

## **ΑΣΚΗΣΗ - 17**

Οι τράπεζες δανείζουν χρήματα η μία στις άλλες. Αν μια τράπεζα πτωχεύσει (bankrupt) δεν θα μπορέσει να αποπληρώσει τα δάνειά της. Το ενεργητικό μιας τράπεζας αποτελείται από τα υπόλοιπα των λογαριασμών που τηρεί συν τα δάνεια που έχει χορηγήσει σε άλλες τράπεζες.

Αν το ενεργητικό μιας τράπεζας βρίσκεται κάτω από ένα συγκεκριμένο όριο, η τράπεζα δεν θεωρείται ασφαλής. Τα χρήματα που έχει δανειστεί από τις υπόλοιπες τράπεζες δεν μπορούν να επιστραφούν στους δανειστές, και κάθε δανειστής με τη σειρά του δεν μπορεί να συμπεριλάβει αυτά τα δάνεια στο ενεργητικό του. Επομένως και η τράπεζα-δανειστής δεν θεωρείται ασφαλής κ.ο.κ. (domino effect)

Να ορίσετε μια κλάση με όνομα bank\_test και private μέλη – δεδομένα τα εξής :

- 1. Κωδικός τράπεζας , θετικός τύπου int με επιτρεπτές τιμές 1-10
- 2. Υπόλοιπο τηρούμενων λογαριασμών (σε εκατομμύρια ευρώ) σ' αυτήν, θετικός τύπου int
- 3. Πλήθος τραπεζών που έχουν δανειστεί από την τράπεζα αυτή, τύπου int , 1-9
- 4. Ζεύγη θετικών τιμών (int, int) , ίσα με το πλήθος του private μέλους 3, που περιέχουν τον κωδικό της τράπεζας στην οποία έχει δανείσει και το αντίστοιχο ποσό (αριθμός τύπου int που αντιπροσωπεύει δάνειο σε εκατομμύρια ευρώ).

Παράδειγμα για την τράπεζα με κωδικό 1, για καθένα από τα 4 private μέλη – δεδομένα:

1 145 4 (2, 70) (5,120) (7,15) (8, 44)

Η κλάση πρέπει να περιέχει:

- Έναν constructor για την απόδοση μηδενικών τιμών στα μέλη των αντικειμένων της
- Έναν constructor για την εκχώρηση τιμών.

Στη συνάρτηση main( ) :

- **1.** να οριστεί ένας πίνακας αντικειμένων της κλάσης bank\_test 10 θέσεων, έστω a, και να αρχικοποιηθούν όλες οι θέσεις του πίνακα με χρήση default constructor, θέτοντας μηδενικές τιμές για όλα τα αριθμητικά δεδομένα.
- **2.** Να γίνει εισαγωγή δεδομένων στον πίνακα αντικειμένων της κλάσης bank\_test μέσω δομητή (constructor) της κλάσης, χρησιμοποιώντας τυχαίους αριθμούς, στα όρια τιμών που έχουν δοθεί, για όλα τα μέλη-δεδομένα εκτός από τον κωδικό τράπεζας στον οποίο θα εκχωρούνται με τη σειρά οι τιμές 1-10.

Να θεωρήσετε ότι το όριο , έστω limit, για να θεωρηθεί μια τράπεζα ασφαλής, δίνεται ως σταθερά στην αρχή του προγράμματος.

Χρησιμοποιώντας όλα τα αντικείμενα του πίνακα a :

- 1. Να βρείτε, καταρχήν, ποιες από τις 10 τράπεζες δεν θεωρούνται ασφαλείς, δηλ. το ενεργητικό τους, όπως ορίστηκε στην αρχή, είναι μικρότερο από την τιμή limit. Στους υπολογισμούς θα συμπεριλάβετε όλες τις τράπεζες στις οποίες έχουν χορηγηθεί δάνεια.
- 2. Θεωρώντας τις μη ασφαλείς τράπεζες του προηγούμενου ερωτήματος να δημιουργήσετε ένα δυναμικό πίνακα που θα περιλαμβάνει σε μορφή ζευγών: τον κωδικό της τράπεζας που καθίσταται μη ασφαλής και το συνολικό ποσό που της οφείλουν οι μη ασφαλείς τράπεζες του προηγούμενου ερωτήματος.

## ΠΑΡΑΔΕΙΓΜΑ

Για το παράδειγμα της τράπεζας 1 το ενεργητικό είναι : 145 + (70 + 120 + 15 +44) = 394

Εάν limit =300 τότε η τράπεζα είναι ασφαλής. Ωστόσο εάν η τράπεζα 5 καταστεί ανασφαλής τότε το δάνειο των 120 δεν θα συμπεριληφθεί στο ενεργητικό της τράπεζας 1 και το ενεργητικό της θα μειωθεί κατά 120 , δηλ. θα είναι 394 – 120 = 174 και καθίσταται και αυτή μη ασφαλής.

Αν αυτή είναι η μοναδική μη ασφαλής τράπεζα που προκύπτει από το 2° ερώτημα τότε ο δυναμικός πίνακας θα περιλαμβάνει τις τιμές 1, 120.